<< Photoshop CS4  $>$ 

 $<<$  Photoshop CS4  $>>$ 

, tushu007.com

- 13 ISBN 9787811238297
- 10 ISBN 7811238292

出版时间:2009-11

 $\frac{1}{2}$ 

页数:196

PDF

更多资源请访问:http://www.tushu007.com

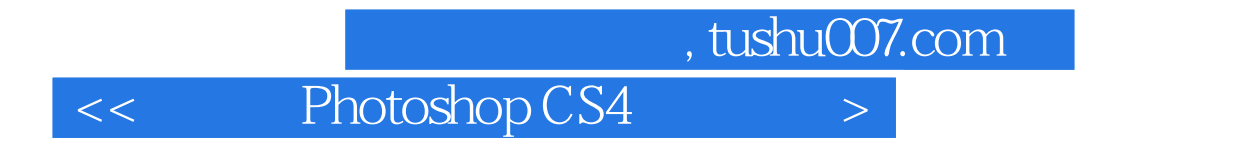

Photoshop Adobe

Photoshop

 $6\,$ 

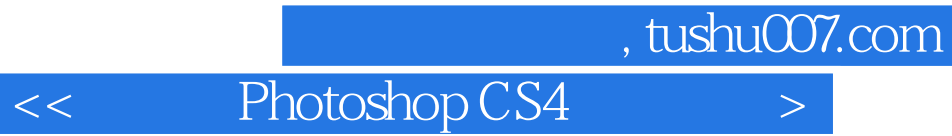

Photoshop CS4 and the photoshop CS4

Photoshop CS4

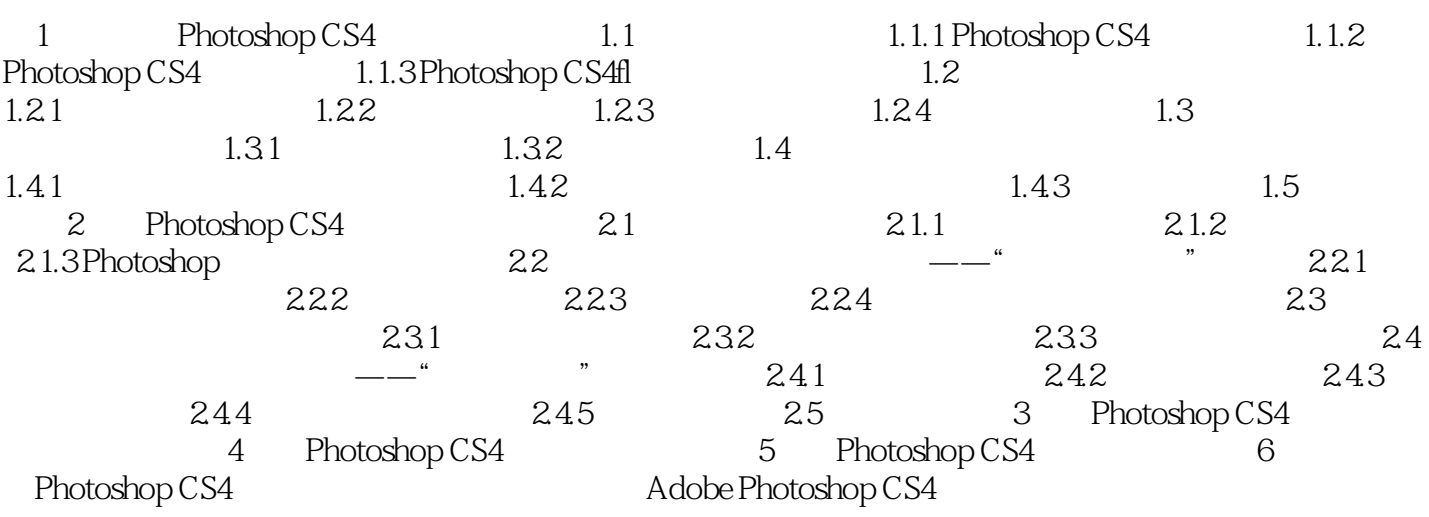

## , tushu007.com

## << Photoshop CS4 >

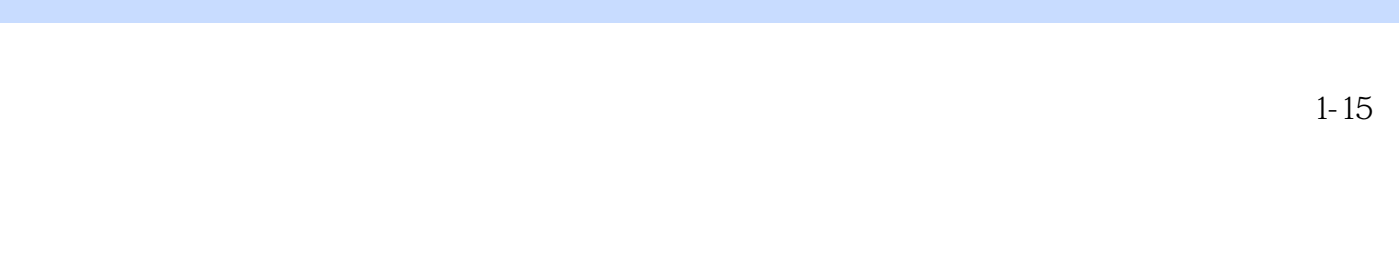

 $1-16$ 

 $\begin{array}{cccc}\n & \circ & \circ & \circ \\
& \circ & \circ & \circ \\
& \circ & \circ & \circ \\
& \circ & \circ & \circ\n\end{array}$ 

Photoshop CS4

<< Photoshop CS4 >

本站所提供下载的PDF图书仅提供预览和简介,请支持正版图书。

更多资源请访问:http://www.tushu007.com